## **Google
Earth
in
the
Classroom**

CUE
2009 March
5,
2009 Joe
Wood http://www.joewoodonline.com

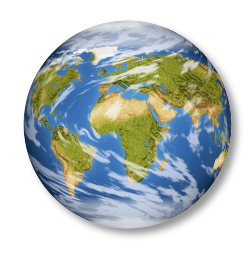

## **The
Google
Earth
5.0
Interface**

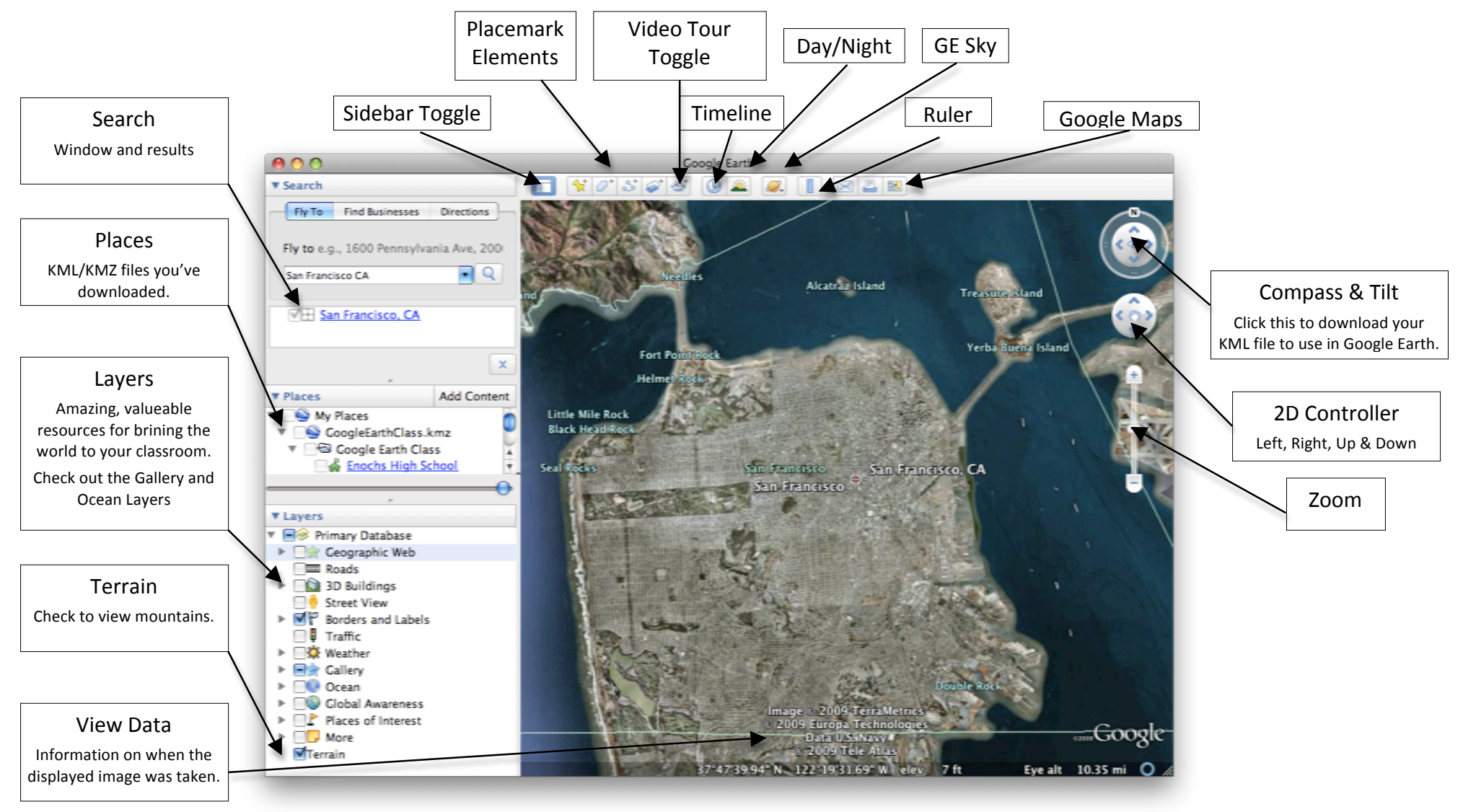